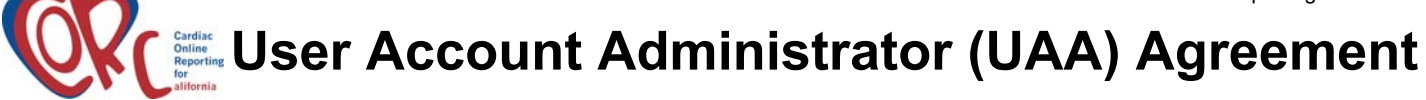

The completed form shall be sent to HCAI for each User Account Administrator needing CORC UAA access. Fax to (916) 445-7534

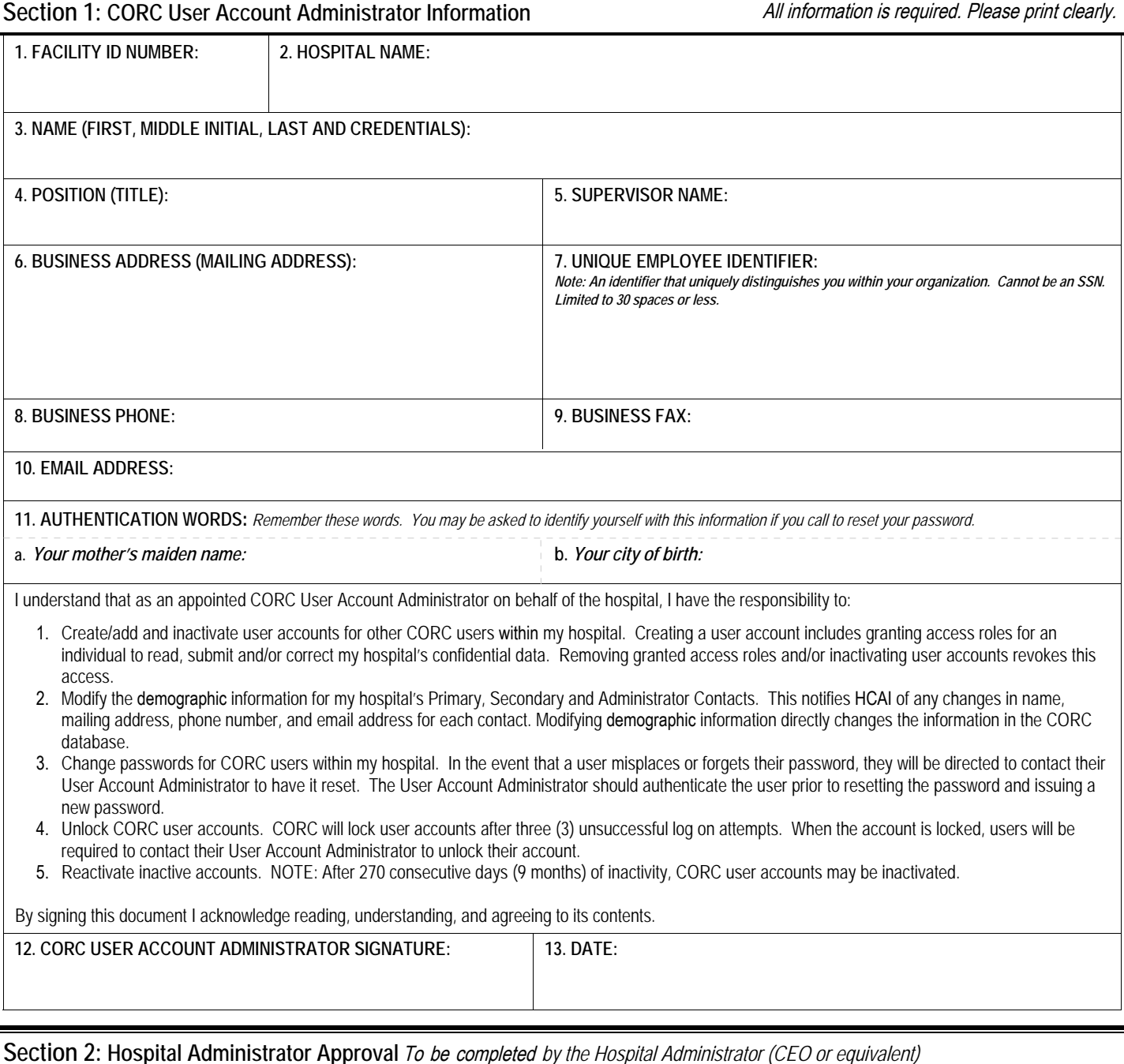

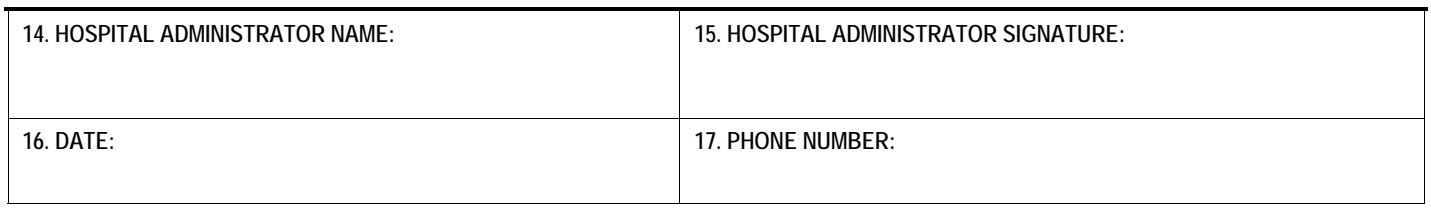

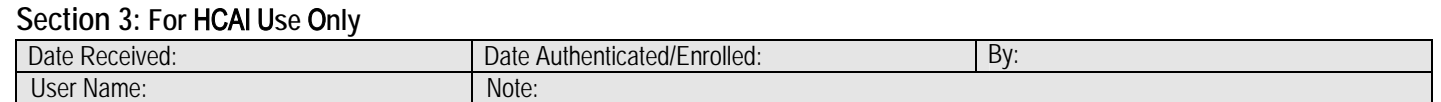

## **User Account Administrator (UAA) Agreement Instructions**

Make a copy of the completed forms for your records. Send the **completed form(s)** to:

 https://hcai.ca.gov/data-and-reports/submit-data/coronary-artery-California Department of Health Care Access and Information CCORP 2020 West El Camino Avenue Sacramento, CA 95833 [bypass-grafts/](https://oshpd.ca.gov/HID/CORC/)

Contact Information Call your HCAI Analyst or (916)326-3865 Email:ccorp@hcai.ca.gov Fax:(916) 445-7534

**SECTION 1: CORC User Account Administrator Information** *(All fields must be completed) -- To be completed by the prospective CORC User Account Administrator.* 

- 1. Facility ID Number: Provide your HCAI assigned 6 digit facility identification number.
- 2. Hospital Name: Provide the licensed name of your hospital.
- 3. Name and Credentials: Provide your full name and credentials (if applicable).
- 4. Position (Title): Provide the position held at your hospital.
- 5. Supervisor Name: Provide the name of your supervisor/manager.
- 6. Business Address (Mailing Address): Enter the business address where you can receive mail.
- 7. Unique Employee Identifier: Provide an identifier that your hospital uses that uniquely distinguishes you from other employees within your organization. (I.e. title, badge number, employee number, etc.)
- 8. Business Phone: Provide a phone number where you can be contacted.
- 9. Business Fax: Provide a fax number where you can receive faxes.
- 10. Email address: Provide an email address where you can be contacted.
- 11. Authentication Words: The authentication words provided may be used to identify you in the event that a password reset is required. It is important to remember this information.
	- a. Provide your mother's maiden name.
	- b. Provide your city of birth.
- 12. User Account Administrator Signature: If you acknowledge reading, understanding and agreeing to the contents of this document, provide your signature.
- 13. Date: Provide the date that the UAA agreement was completed and signed.

**SECTION 2: Hospital Administrator Approval** (*All fields must be completed) – To be completed by the Hospital Administrator (CEO or equivalent). This should be the person who directs the overall management of the hospital.* HCAI *will cross reference this name against the name supplied by your hospital as the CORC Hospital Administrator contact person.* 

- 14. Hospital Administrator Name: Print your name.
- 15. Hospital Administrator Signature: After you have reviewed and approved the completed CORC User Account Administrator Agreement, you must provide your signature indicating approval of person to act as the CORC User Account Administrator.
- 16. Date: Date of signature.
- 17. Phone Number: Provide a phone number where you can be reached.

## **SECTION 3: For** HCAI **Use Only**